# CÓMO EMITIR SU

# MARQUE LA BOLETA ELECTORAL

Rellene el óvalo al lado de su selección.

Dónde está el espacio para escribir el voto, rellene el óvalo al lado y escriba el nombre del candidato.

### INSERTE LA BOLETA ELECTORAL

VOTO Mary Smith

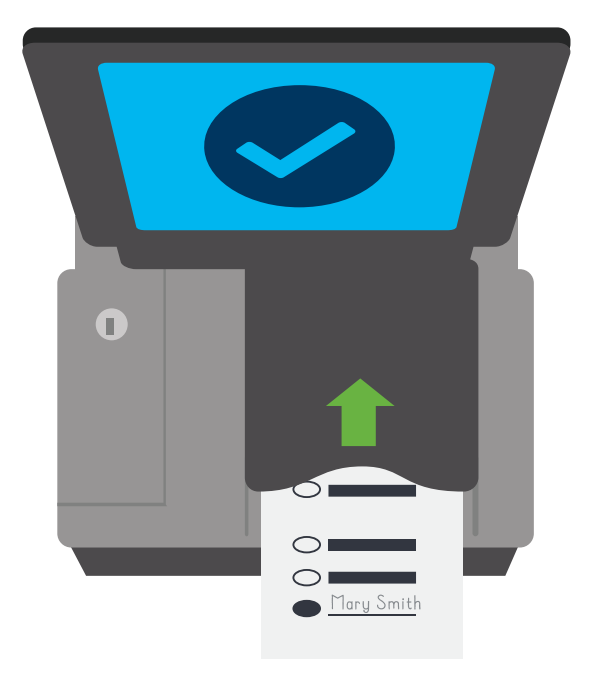

Inserte su boleta electoral en el tabulador seguro.

Su boleta electoral puede insertarse en cualquier dirección. No doble su boleta electoral.

## CONFIRMACIÓN LA BOLETA ELECTORAL

Un mensaje de "Gracias por votar" aparecerá para confirmar la tabulación.

Consulte con el funcionario electoral sobre otros mensajes.

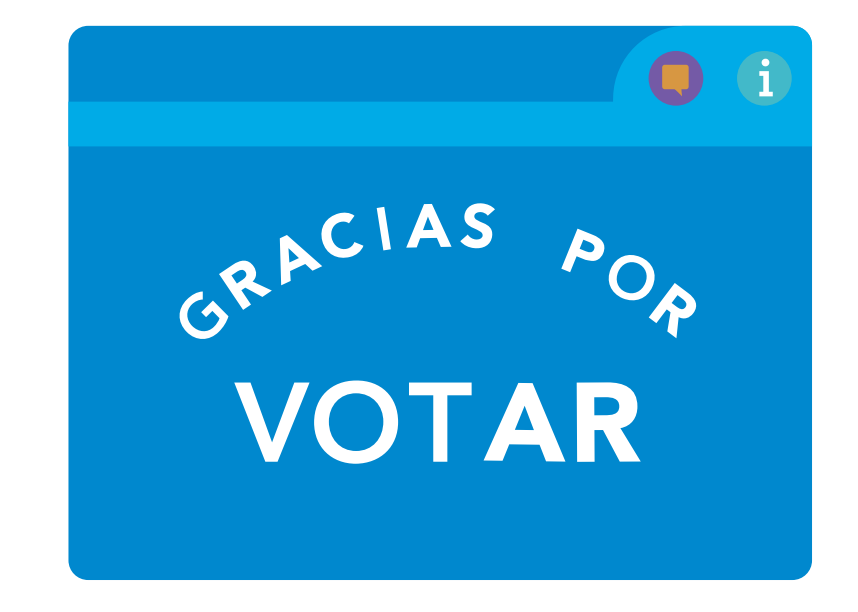

### CÓMO MARCAR CORRECTAMENTE SU BOLETA ELECTORAL

Rellene completamente el óvalo al lado de su selección.

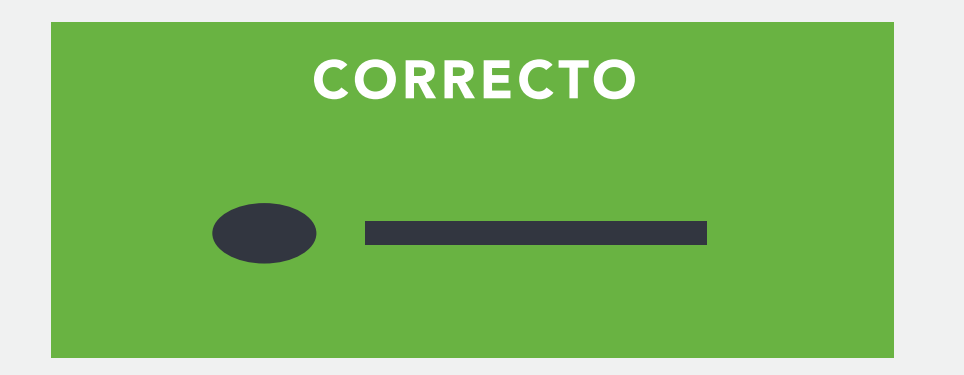

No ponga un círculo alrededor de su selección y rellene completamente el óvalo.

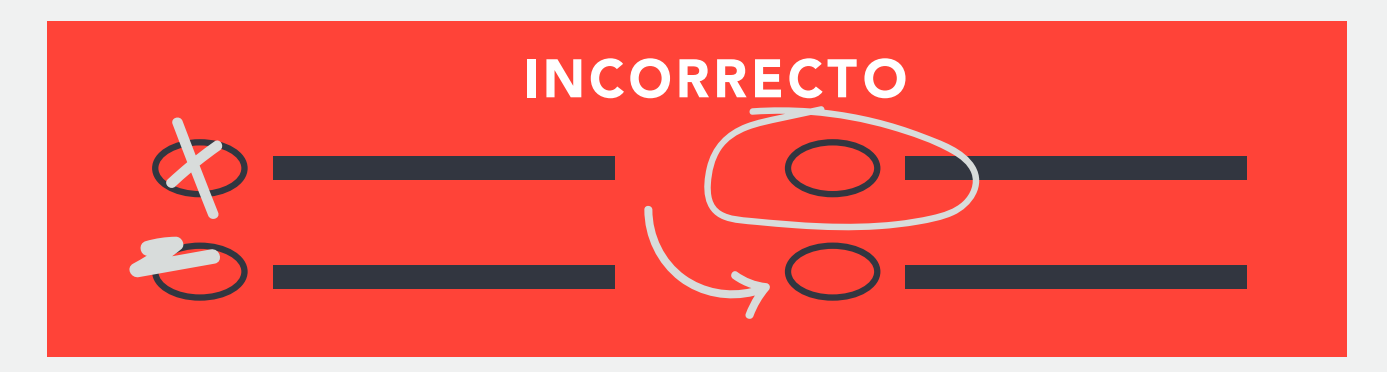